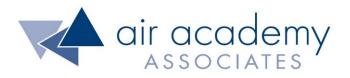

# Voice of the Customer (VOC)

Copyright © 2020

All rights reserved. Do not reproduce.

# www.airacad.com

#### **User Agreement and Copyright Information**

- This recording and the accompanying guide contain copyrighted and proprietary content of Air Academy Associates, LLC. You are authorized to use this material for personal reference, but not for any commercial use. You may not modify, license, sub-license, distribute, copy, translate or create derivative works based on this guide, in part or in whole, without permission from Air Academy Associates.
- Other copyright information:
  - Six Sigma is a service mark of Motorola, Inc. Microsoft<sup>®</sup> and Excel<sup>®</sup> are registered trademarks of Microsoft Corporation in the United States and in other territories.
  - SPC XL<sup>™</sup> and DOE Pro XL<sup>™</sup> are copyright SigmaZone.com and Air Academy Associates, LLC. You may not copy, modify, distribute, display, license, reproduce, sell or use commercially any screen shots or any component contained therein without the express written permission of SigmaZone.com and Air Academy Associates, LLC. All rights reserved. SigmaZone.com may be contacted at <u>www.SigmaZone.com</u>. Air Academy Associates may be contacted at <u>www.airacad.com</u>.
  - Quantum XL 2016<sup>™</sup> and Pro-Test<sup>™</sup> are copyright SigmaZone.com. You may not copy, modify, distribute, display, license, reproduce, sell or use commercially any screen shots or any component contained therein without the express written permission of SigmaZone.com. All rights reserved. SigmaZone.com may be contacted at <u>www.SigmaZone.com</u>.

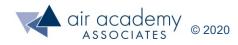

#### **Voice of the Customer**

- In this session, we will discuss:
  - Importance of understanding the voice of the customer (VOC)
  - Steps for gathering and analyzing VOC
  - Introduction to Quality Function Deployment (QFD)
  - Translating the Voice of the Customer using QFD and generating House of Quality #1

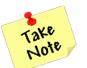

- A list of supplemental material and additional practice/review questions for this session are provided at the end of this presentation
- You can download the pdf of this presentation, along with any supporting data files, on the site where you are accessing this course

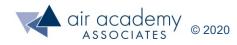

#### The LSS and DFSS Methodologies

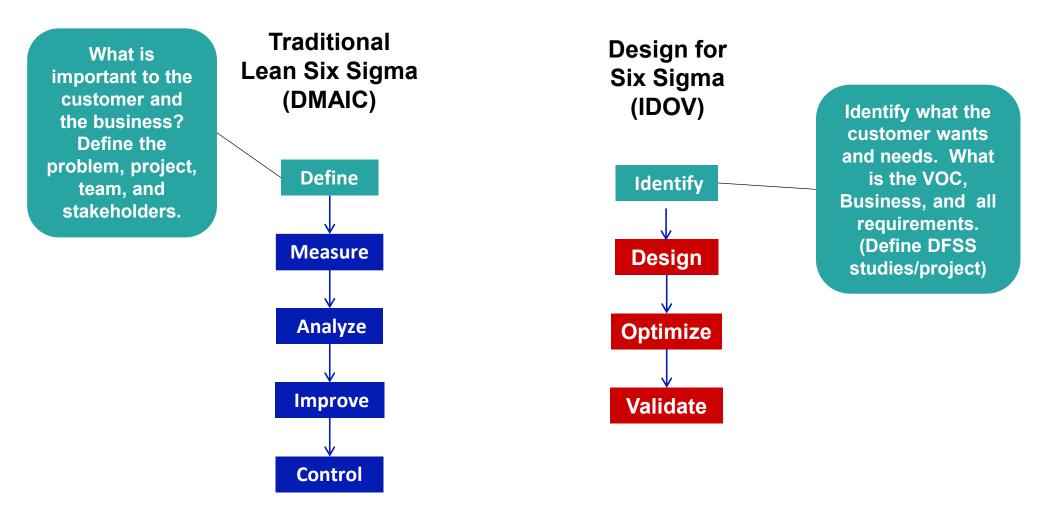

#### Identifying Customers and their Requirements is the Foundation!

From: "I think" To: "I know"

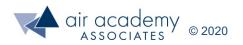

#### **Reasons for New Product Failure**

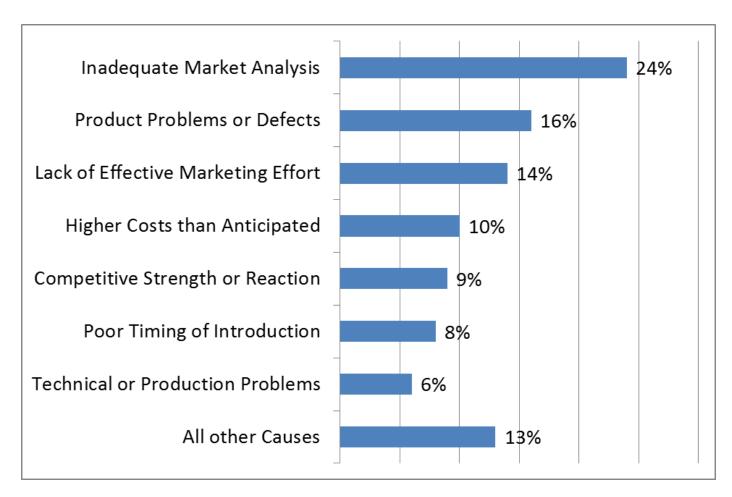

#### % of Companies Citing

Source: Winning at New Products (Accelerating the Process from Idea to Launch), Third Edition (2001) Robert G. Cooper

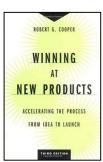

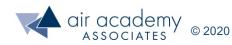

#### **Understanding the Voice of the Customer (VOC)**

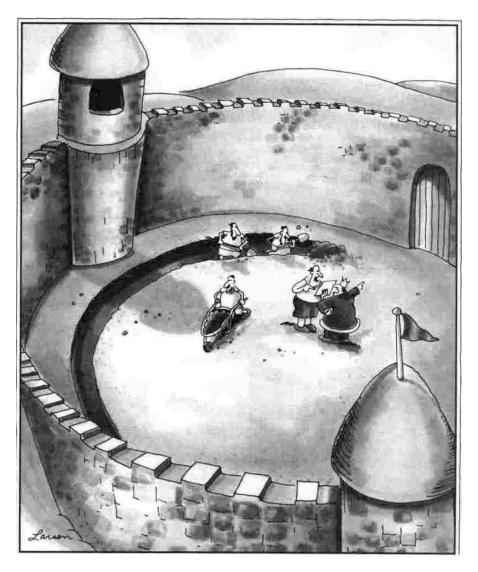

Suddenly, a heated exchange took place between the king and the moat contractor.

Source: The Far Side The Far Side Millennium Off-the-Wall Calendar Far Works, Inc., 2000.

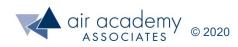

#### A Couple of Real Life Examples – Poor VOC

- Microsoft Kin One and Kin Two
  - Target demographic: people ages 15 30
  - Focused on social networking
  - 2 years development time; \$1billion investment; Launched in May 2010
  - Verizon stopped selling within two months
  - Eventually discontinued completely in August 2011
  - Lots of problems (no apps or games allowed on the phone, limited Facebook capability, etc.)
- Twitter Peek
  - Idea: Product to tweet and read tweets anywhere, anytime, without WiFi
  - Launched in Nov. 2009
  - Discontinued in Feb. 2012
  - Only showed 20 character previews of tweets
  - Made reading tweets a nuisance (slow and annoying process to open and navigate through tweets)
  - Didn't solve any customer needs/problems

#### Not understanding the Voice of the Customer can result in wasted time, resources, etc.

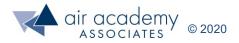

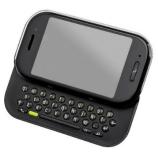

Photo: Wikipedia

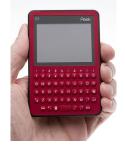

Photo: Wikipedia

#### Kano Model

#### **Customer Satisfaction**

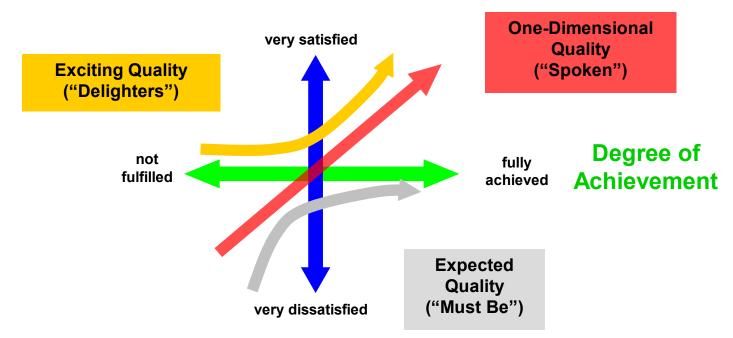

#### **NEEDS** Expected Quality (unspoken; basic)

- Not specifically requested; assumed to be present
- If present, customer is neither satisfied nor dissatisfied; If absent, customer is very dissatisfied

#### <u>WANTS</u> One-dimensional Quality (spoken; satisfiers)

- Specifically requested items; stated wants; directly proportional with customer satisfaction
- If present, customer is satisfied; If absent, customer is dissatisfied

#### **DELIGHTERS** Exciting Quality (unexpected)

- Unknown to the customer; Most difficult to define and develop
- If present, customer is very satisfied; If absent, customer is neither satisfied or dissatisfied

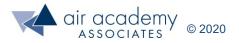

#### **Other Types of Customer Requirements**

- Indifferent
  - Customer is indifferent to whether this feature is present or not
  - Feature does not affect satisfaction level
- Reverse
  - Feature causes dissatisfaction

• Note: It is important to identify these features in order to avoid waste and high costs as well as lost customers

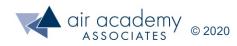

- 1. Identify customers
- 2. Segment the customers and prioritize the segments

- 3. Obtain requirements
- 4. Organize and analyze requirements

- 5. Prioritize requirements
- 6. Translate the Voice of the Customer into measurable requirements using QFD construct House of Quality (HOQ#1)

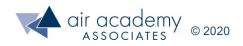

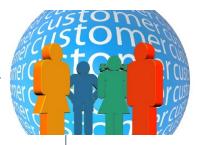

#### **Identifying Customers and Segments**

- List all your customers
  - Internal
  - External
- Segment customers in a way that makes sense for your product or service. Examples include:
  - Industry size
  - Geographic location
  - Product Application
  - Price point
- Examples:
  - Laptop computer (DFSS)
    - Segments might include: Home users, Small business, Medium business, Large corporations
  - Paint manufacturing (LSS process improvement project)
    - Segments might include: process engineers, operators, QC, plant manager

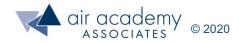

#### **Prioritizing Customer Segments**

- Determine prioritization based on business needs, benchmarking, etc.
- Segments are usually rank-ordered using a scale from high to low:
  - 3-point scale: low, medium, high
  - 5-point scale: very low, low, medium, high, very high
- Example: Prioritized customer segments for a laptop computer business:

| Customer Segment   | Brief Description                                                           | Priority |
|--------------------|-----------------------------------------------------------------------------|----------|
| Home users         | Individual consumers; personal applications; not affiliated with businesses | Medium   |
| Small Business     | Small companies with 1-25 employees; business applications                  | High     |
| Medium Business    | Medium sized companies with 26-1,000 employees                              | Low      |
| Large Corporations | Large corporations with over 1,000 employees                                | Low      |

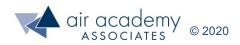

#### **Prioritization Matrix (Optional)**

- A prioritization matrix can be used, if needed, to help identify the highest priority customer segments
- Steps for using a prioritization matrix:
  - 1. List customer segments
  - 2. Determine decision criteria and importance rating (on a scale from 1 (low) to 10 (high))
  - 3. Rate the relationship between each customer segment and each criteria (0=none, 1=low, 3=medium, 9=high).
  - 4. Calculate weighted sums using cross-multiplication

|    |                      | Example                  | Selection (               | Criteria with Imp                      | ortance                      |                 |                  | Data fil         | e: VOC                    | Prioriti                 | zation             |
|----|----------------------|--------------------------|---------------------------|----------------------------------------|------------------------------|-----------------|------------------|------------------|---------------------------|--------------------------|--------------------|
| In | nportance ratings    | High<br>Sales<br>Revenue | Low<br>Cost to<br>Support | Strong Track<br>Record<br>(Experience) | Ease of<br>Satis-<br>faction |                 | A USB            |                  | ites.xlsx                 |                          | Lution             |
|    | Customer<br>Segments | 10                       | 8                         | 8                                      | 3                            | Weighted<br>Sum | 3                | 50 -             |                           |                          |                    |
|    | Home Users           | 9                        | 3                         | 3                                      | 3                            | 147             | 21<br>mins parts |                  |                           |                          |                    |
|    | Small Business       | 9                        | 9                         | 9                                      | 9                            | 261             | Weelch           | 00 -             |                           |                          |                    |
|    | Medium Business      | 3                        | 3                         | 3                                      | 1                            | 81              |                  | 50 -             |                           |                          |                    |
|    | Large Corporations   | 1                        | 1                         | 1                                      | 1                            | 29              |                  | 0 Small Business | Home Users<br>Customer Se | Medium Business<br>gment | Large Corporations |

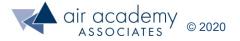

#### **Obtaining Customer Requirements**

• Obtain requirements for each desired customer segment

 Realize that customers don't always know what they want, or may not verbalize what they want

 Consider interviewing customers in their own environment, when possible ("walk in their shoes")

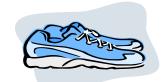

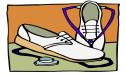

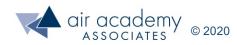

#### Methods and Sources for Gathering the Voice of the Customer (VOC)

- Interviews
- Questionnaires (Surveys)
- Focus Groups
- Observations / Shadowing
- Users Tests / User Groups
- Customer feedback / problem databases
- Market studies
- Team or individual intuition and assumptions

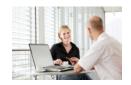

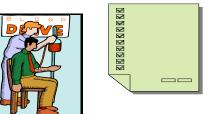

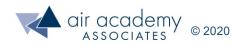

#### Gathering Requirements (No Single Best Method)

| Method                                                                        | Some Advantages                                                                                                    | Some Disadvantages                                                                                                    |
|-------------------------------------------------------------------------------|----------------------------------------------------------------------------------------------------|----------------------------------------------------------------------------------------------------|
| One-on-one interviews<br>(phone, in person)                                   | <ul> <li>Personal</li> <li>Ability to ask follow-up questions</li> <li>Can adapt follow-on questions and get clarification</li> </ul>    | <ul> <li>Expensive</li> <li>Time-consuming</li> <li>Can have interviewer bias</li> </ul>                                                                                        |
| Questionnaires and surveys                                                    | <ul> <li>Relatively inexpensive</li> <li>Often get honest opinions</li> <li>Larger sample sizes</li> </ul>                               | <ul> <li>Low return rates</li> <li>Difficult to write good questions, which can lead to bias</li> <li>Only get answers to questions asked</li> </ul>                            |
| Focus groups                                                                  | <ul> <li>Obtain many opinions</li> <li>Synergistic</li> <li>Ability to spur new ideas</li> </ul>                                         | <ul> <li>Expensive</li> <li>Can have personality dominance</li> <li>Difficult to facilitate</li> </ul>                                                                          |
| User Tests or User Groups                                                     | <ul> <li>Ability to gather information about ergonomics<br/>and user-friendliness</li> <li>Ability to observe "dissatisfiers"</li> </ul> | <ul> <li>Can be time-consuming and/or expensive</li> <li>May not be feasible</li> </ul>                                                                                         |
| Existing customer data<br>(feedback, comment cards,<br>problem reports, etc.) | <ul><li>Already exists</li><li>Often readily available</li></ul>                                                                         | <ul> <li>May be biased or incomplete</li> <li>Can be old and outdated</li> <li>Generally contains information about problems, not necessarily needs and requirements</li> </ul> |
| Team or individual intuition and assumptions                                  | <ul> <li>Free</li> <li>May come from past direct customer contact</li> <li>Takes advantage of past experience</li> </ul>                 | <ul> <li>May be biased</li> <li>Often limited sample size</li> <li>May be motivated by politics or emotion</li> </ul>                                                           |

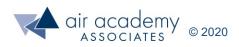

### Some Comments about Sample Size

- Common questions:
  - "How many surveys should I send out?"
  - "How many customers should I talk with?"
  - "How much data do I need?"

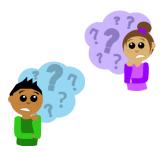

- To determine an appropriate sample size, we need to consider things such as:
  - What is your timeframe?
  - How expensive is data collection?
  - What type of data are you working with? (variable/continuous or discrete (y/n))
  - What margin of error is desired?
  - What <u>confidence level</u> is desired?
- Refer to the <u>session on Confidence Intervals and Sample Size</u> for more details related to calculating an appropriate sample size. You can also find a sample size calculator in the data files for this session. Talk with your coach for assistance.

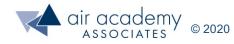

practical

statistical

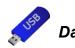

#### **Translating the Voice of the Customer**

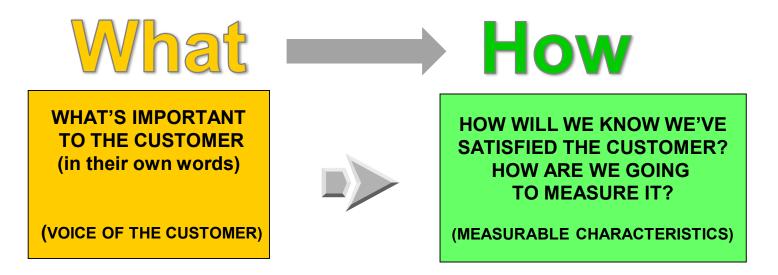

- "I don't want to wait on hold a long time."
- "I don't like getting bounced around to multiple people."
- "I want to have good customer service."

- hold time (goal: less than 1 minute)
- % of customers routed to the correct person the first time (goal = 100%)
- % of customers surveyed replying "satisfied" or better (goal 99%)
- % of customers greeted by name; % of customers not interrupted when talking (goal 100%)

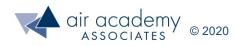

**Customer Service** 

# **Quality Function Deployment (QFD) (The Houses of Quality)**

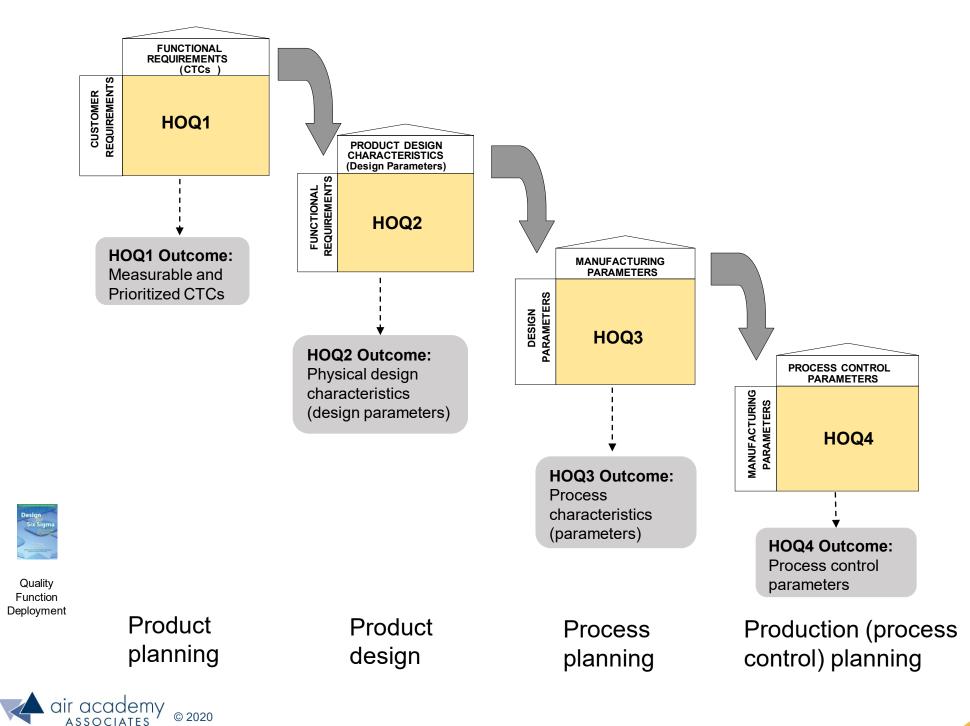

## **Quality Function Deployment (QFD) (cont.)**

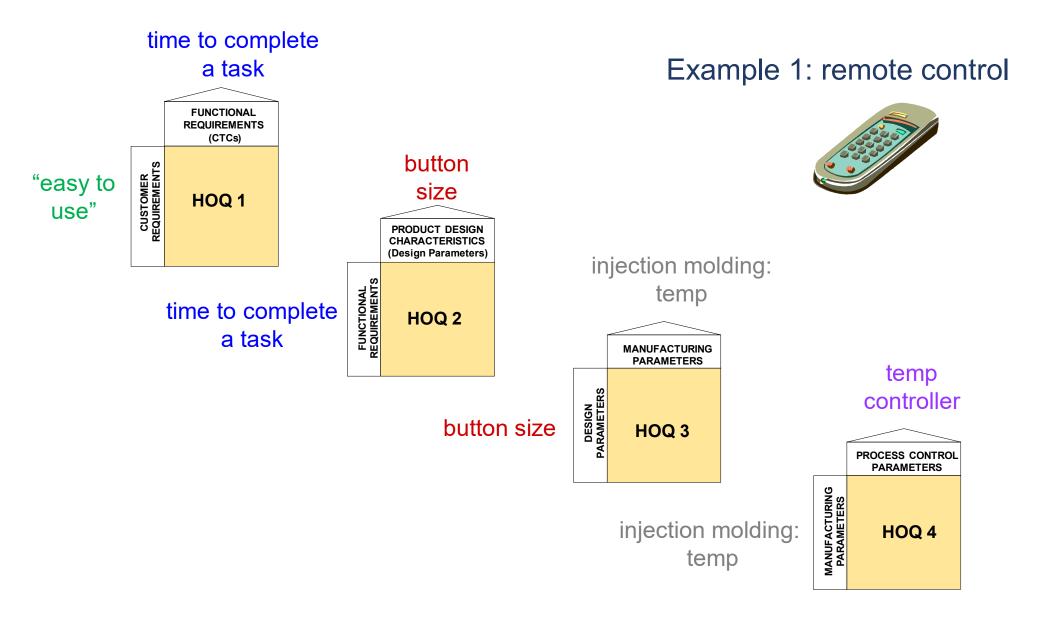

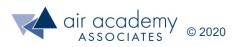

## **Quality Function Deployment (QFD) (cont.)**

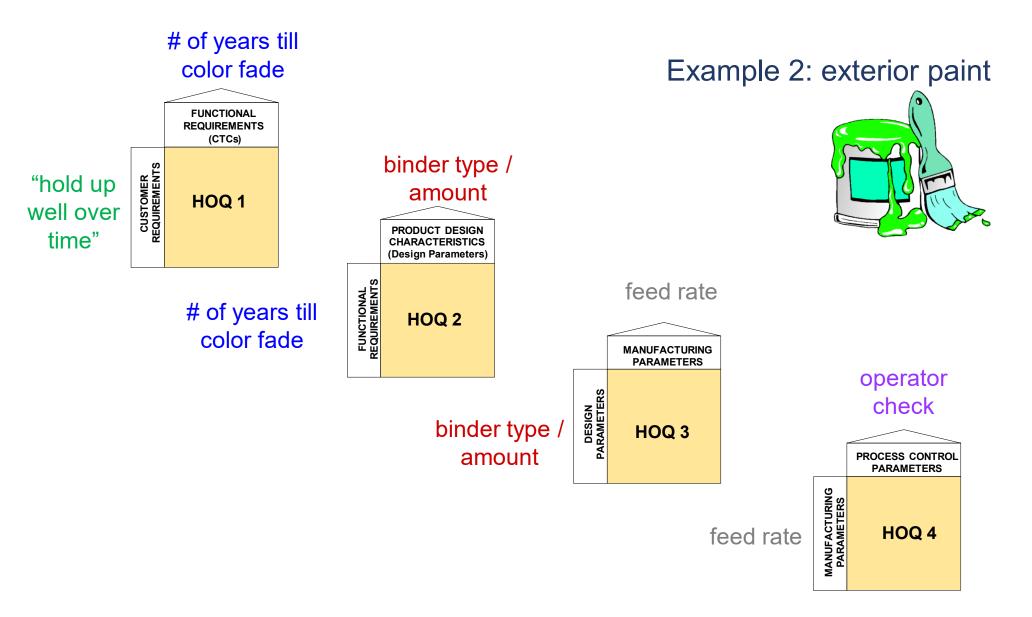

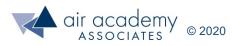

#### **Example: Refrigerator**

- Suppose we are designing (or re-designing) a refrigerator
- A partial listing of customer requirements, gathered from interviews and surveys are as follows:
  - "Should last a long time"
  - "Needs to preserve food"
  - "Want it to be quiet"
  - "Would like it to match my kitchen"
  - "Needs to fit"
  - "Want to be able to easily reconfigure the shelves"
  - "Want to fit large, bulky items"
  - "Want it to be energy efficient"
  - "Want it to be inexpensive to service"
- An Affinity Diagram can be useful when dealing with long lists of requirements. It helps us reduce duplicate/similar requirements and identify missed requirements.

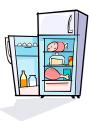

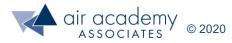

# **Steps for Creating an Affinity Diagram**

- Gather and write all qualitative customer requirements on sticky notes.
  - Don't use long descriptions like "When I go to the grocery store and buy large gallons of apple cider or stacked pizza crusts, I'd like to be able to find a place to store them in the refrigerator." Instead: "Stores large, bulky items"
- Put all the notes on a wall or desk.
- Sort the notes into logical, related groups
- Identify a short title for the group.
- Complete the affinity diagram by combining any duplicate/similar requirements or identifying any missing/incomplete requirements

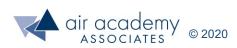

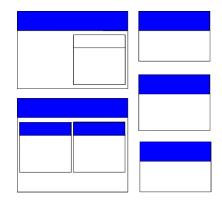

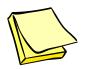

## **Affinity Diagram**

- With long lists of requirements, using an affinity diagram can be very helpful
- Group requirements into logical groups. Generate a label for each group.

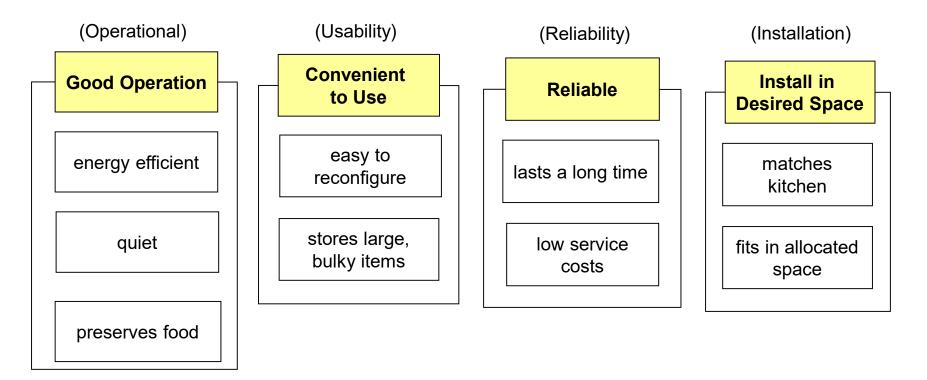

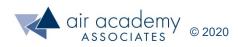

#### **Creating the First House of Quality**

**Step 1:** Place the Customer Requirements (or affinitized group names) in the first column of the matrix.

| Customer<br>Requirements      |  |  |  |  |  |  |
|-------------------------------|--|--|--|--|--|--|
| A: energy efficient           |  |  |  |  |  |  |
| B: quiet                      |  |  |  |  |  |  |
| C: preserves food             |  |  |  |  |  |  |
| D: easy to reconfigure        |  |  |  |  |  |  |
| E: handles large, bulky items |  |  |  |  |  |  |
| F: lasts a long time          |  |  |  |  |  |  |
| G: matches kitchen            |  |  |  |  |  |  |
|                               |  |  |  |  |  |  |

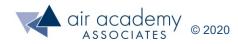

#### **Creating the First House of Quality (cont.)**

**Step 2:** Assign a rating for each requirement (typically on a scale from 1-5), where higher numbers reflect requirements that are more critical (important) to the customer.

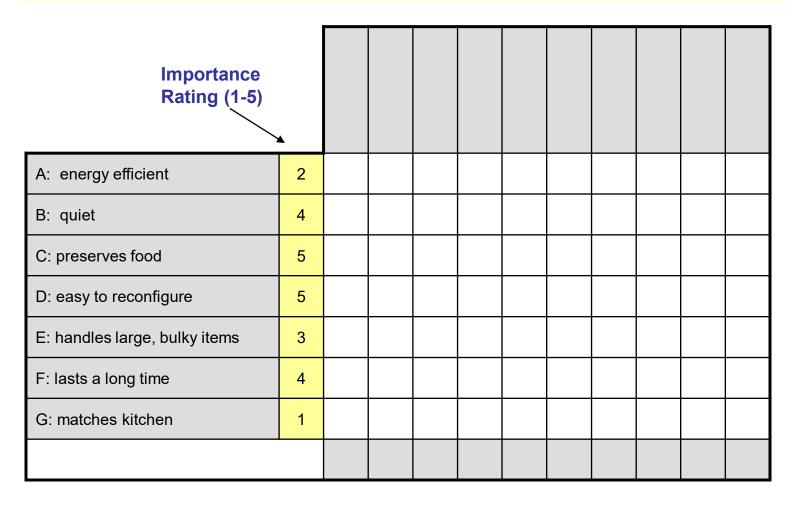

• There are several way to generate the "Rating" score for the different customer requirements. The ratings scores give us a metric to differentiate the relative importance of each item in the list.

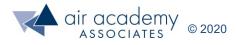

## **Methods for Rating Customer Requirements**

- Method 1 Pairwise Comparison
  - Compare each requirement against all other requirements
  - For each pairwise comparison, customers determine the "winner" (i.e., which requirement takes priority), indicated by the letter placed in the cell
  - The total number of occurrences of each requirement in the matrix is tallied and the results are displayed in a Pareto (bar) chart

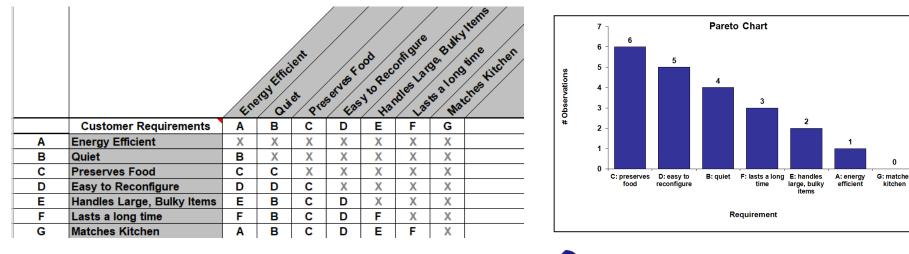

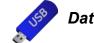

Data file: VOC Prioritization Templates.xlsx

 Optional: Open the MS Excel file named <u>VOC Prioritization Templates</u>. The sheet labeled <u>Pairwise Comparison Example</u> shows this example. SPC XL can then be used to generate the Pareto Diagram. For video instruction on generating a pareto go to: <u>https://airacad.com/ourinsights/training-videos/spc-xl/</u>. Also, Quantum XL software has a pairwise comparison template (<u>QXL Stat Tools / QFD / Pairwise</u>)

## Methods for Rating Requirements (cont.)

• Method 1: Pairwise Comparison (cont.)

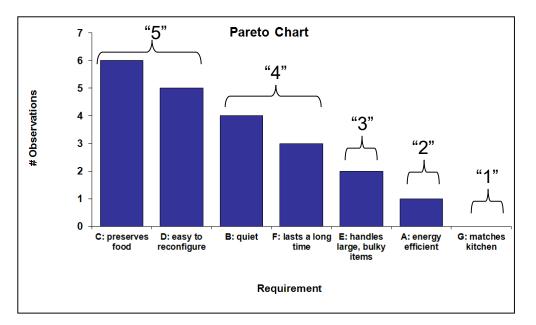

- Requirements are assigned a rating of 1 to 5, based on the Pareto results and conversations with the customer:
  - 5: Must haves (most critical)
  - 4: Highly desirable
  - 3: Desirable; Important
  - 2: Useable; somewhat important
  - 1: Nice-to-have, but not critical

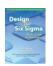

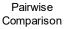

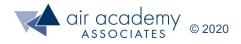

# **Methods for Rating Requirements (cont.)**

#### Method 2: Multi-Voting

|   |                           | Jason | Larry | Kurt | Linda | Sam | Joan | Chris |       |      |
|---|---------------------------|-------|-------|------|-------|-----|------|-------|-------|------|
|   | Customer Requirements     |       |       |      |       |     |      |       | Total | Rank |
| Α | Energy Efficient          |       |       |      | x     |     |      |       | 1     | 6    |
| В | Quiet                     |       |       | X    |       |     | x    | x     | 3     | 3    |
| С | Preserves Food            | x     | X     | X    | x     | X   | x    | x     | 7     | 1    |
| D | Easy to Reconfigure       | Х     |       | X    | x     | X   |      | x     | 5     | 2    |
| E | Handles Large, Bulky Item | X     | X     |      |       |     |      |       | 2     | 5    |
| F | Lasts a long time         |       | X     |      |       | X   | x    |       | 3     | 3    |
| G | Matches Kitchen           |       |       |      |       |     |      |       | 0     | 7    |

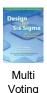

- Each person votes for the top \_\_\_\_\_ requirements (3, in this example)
  - Rule of thumb: # of votes = n / 3 (round up, where n = # of items to be voted on)
- Votes are summed for each requirement and ranked by their total
- Requirements receiving the most votes are deemed most critical
- The total number of votes for each requirement in the matrix may be displayed in a Pareto (bar) chart

Optional: Pause the video and open the MS Excel file named <u>VOC Prioritization</u> <u>Templates</u>. The sheet labeled <u>Multi Voting Example</u> shows this data.

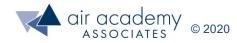

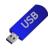

Data file: VOC Prioritization Templates.xlsx

# Methods for Rating Requirements (cont.)

• Method 3: Nominal Group Technique (Ranking)

|   |                            | 125 | on Lar | N Kur | t line | da san | 1 108 | n chi | 15    |      |
|---|----------------------------|-----|--------|-------|--------|--------|-------|-------|-------|------|
|   | Customer Requirements      |     |        |       |        |        |       |       | Total | Rank |
| Α | Energy Efficient           | 4   | 5      | 4     | 3      | 6      | 7     | 6     | 35    | 6    |
| В | Quiet                      | 5   | 4      | 2     | 7      | 4      | 2     | 2     | 26    | 3    |
| С | Preserves Food             | 1   | 1      | 1     | 2      | 1      | 1     | 1     | 8     | 1    |
| D | Easy to Reconfigure        | 2   | 6      | 3     | 1      | 2      | 5     | 3     | 22    | 2    |
| E | Handles Large, Bulky Items | 3   | 3      | 5     | 5      | 5      | 4     | 5     | 30    | 5    |
| F | Lasts a long time          | 6   | 2      | 6     | 4      | 3      | 3     | 4     | 28    | 4    |
| G | Matches Kitchen            | 7   | 7      | 7     | 6      | 7      | 6     | 7     | 47    | 7    |

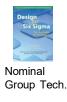

- Each person in the group rank orders the set of requirements
- Rank orderings are summed for each requirement and ranked by their total
- Note: If a "1" represents the first choice, then the lowest overall total is the most important requirement

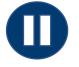

 Optional: Pause the video and open the MS Excel file named <u>VOC Prioritization</u> <u>Templates</u>. The sheet labeled <u>Nominal Group Technique Example</u> shows this data.

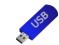

Data file: VOC Prioritization Templates.xlsx

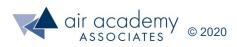

#### **Creating the First House of Quality (cont.)**

**Step 3:** Identify one (or more) CTCs for each customer requirement and place along the top row.

| CTCs →                        |   |  |  |  |  |  |
|-------------------------------|---|--|--|--|--|--|
| A: energy efficient           | 2 |  |  |  |  |  |
| B: quiet                      | 4 |  |  |  |  |  |
| C: preserves food             | 5 |  |  |  |  |  |
| D: easy to reconfigure        | 5 |  |  |  |  |  |
| E: handles large, bulky items | 3 |  |  |  |  |  |
| F: lasts a long time          | 4 |  |  |  |  |  |
| G: matches kitchen            | 1 |  |  |  |  |  |
|                               |   |  |  |  |  |  |

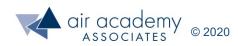

# **Identifying CTCs**

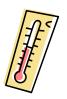

• CTCs (Critical-to-Customer) are measurable characteristics that directly relate to the customer requirements ... they tell us how we're doing in meeting a customer requirement

• If it is not measurable, it is not a CTC

• CTCs should have units and an operational definition

• This step takes time, and we may have to invent new methods or ways to measure a requirement. This is done via brainstorming, clarifying requirements with the customer, etc.

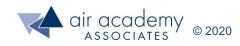

#### Identifying CTCs for the Refrigerator Example

| CTCs →                        |   | energy efficiency rating | noise level (db) | temperature range | cooling speed | % adjustable shelves | disassy / reassy time (sec) | shelf depth and width (in.) | door tray depth (in.) | mean time to failure | # available colors |
|-------------------------------|---|--------------------------|------------------|-------------------|---------------|----------------------|-----------------------------|-----------------------------|-----------------------|----------------------|--------------------|
| A: energy efficient           | 2 |                          |                  |                   |               |                      |                             |                             |                       |                      |                    |
| B: quiet                      | 4 |                          |                  |                   |               |                      |                             |                             |                       |                      |                    |
| C: preserves food             | 5 |                          |                  |                   |               |                      |                             |                             |                       |                      |                    |
| D: easy to reconfigure        | 5 |                          |                  |                   |               |                      |                             |                             |                       |                      |                    |
| E: handles large, bulky items | 3 |                          |                  |                   |               |                      |                             |                             |                       |                      |                    |
| F: lasts a long time          | 4 |                          |                  |                   |               |                      |                             |                             |                       |                      |                    |
| G: matches kitchen            | 1 |                          |                  |                   |               |                      |                             |                             |                       |                      |                    |
|                               |   |                          |                  |                   |               |                      |                             |                             |                       |                      |                    |

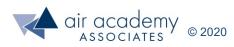

#### **Creating the First House of Quality**

#### **Step 4**: Rate the strength of the relationship between each customer requirement and the CTCs.

| 9 = strong relationship<br>3 = medium relationship<br>1 = weak relationship<br>Blank = no relationship |   | energy efficiency rating | noise level (db) | temperature range | cooling speed | % adjustable shelves | disassy / reassy time (sec) | shelf depth and width (in.) | door tray depth (in.) | mean time to failure | # available colors |
|----------------------------------------------------------------------------------------------------|---|--------------------------|------------------|-------------------|---------------|----------------------|-----------------------------|-----------------------------|-----------------------|----------------------|--------------------|
| A: energy efficient                                                                                    | 2 | 9                        | 1                | 3                 | 9             |                      |                             | 1                           | 1                     | 1                    |                    |
| B: quiet                                                                                               | 4 | 3                        | 9                | 1                 | 3             |                      |                             |                             |                       |                      |                    |
| C: preserves food                                                                                      | 5 | 3                        |                  | 9                 | 9             |                      |                             | 1                           | 1                     | 1                    |                    |
| D: easy to reconfigure                                                                                 | 5 |                          |                  |                   |               | 3                    | 9                           |                             |                       |                      |                    |
| E: handles large, bulky items                                                                          | 3 |                          |                  |                   |               | 9                    | 1                           | 9                           | 9                     |                      |                    |
| F: lasts a long time                                                                                   | 4 | 1                        |                  |                   | 1             |                      |                             |                             |                       | 9                    |                    |
| G: matches kitchen                                                                                     | 1 |                          |                  |                   |               |                      |                             |                             |                       |                      | 9                  |
|                                                                                                    |   |                          |                  |                   |               |                      |                             |                             |                       |                      |                    |

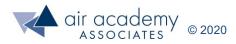

#### **Completing the First House of Quality**

**Step 5**: Calculate a weighted sum for each column (CTC) by cross multiplying the weight by the rating in each column.

| <b>requir</b><br>the re<br>Example: | ement rating by<br>lationship rating<br>Energy Efficiency<br>sum = (2x9) + (4x3) +<br>x1) = 49 |   | energy efficiency rating | noise level (db) | temperature range | cooling speed | % adjustable shelves | disassy / reassy time (sec) | shelf depth and width (in.) | door tray depth (in.) | mean time to failure | # available colors |
|-------------------------------------|------------------------------------------------------------------------------------------------|---|--------------------------|------------------|-------------------|---------------|----------------------|-----------------------------|-----------------------------|-----------------------|----------------------|--------------------|
|                                     | A: energy efficient                                                                            | 2 | 9                        | 1                | 3                 | 9             |                      |                             | 1                           | 1                     | 1                    |                    |
|                                     | B: quiet                                                                                       | 4 | 3                        | 9                | 1                 | 3             |                      |                             |                             |                       |                      |                    |
|                                     | C: preserves food                                                                              | 5 | 3                        |                  | 9                 | 9             |                      |                             | 1                           | 1                     | 1                    |                    |
|                                     | D: easy to reconfigure                                                                         | 5 |                          |                  |                   |               | 3                    | 9                           |                             |                       |                      |                    |
|                                     | E: handles large, bulky items                                                                  | 3 |                          |                  |                   |               | 9                    | 1                           | 9                           | 9                     |                      |                    |
|                                     | F: lasts a long time                                                                           | 4 | 1                        |                  |                   | 1             |                      |                             |                             |                       | 9                    |                    |
|                                     | G: matches kitchen                                                                             | 1 |                          |                  |                   |               |                      |                             |                             |                       |                      | 9                  |
|                                     |                                                                                                |   | 49                       | 38               | 55                | 79            | 42                   | 48                          | 34                          | 34                    | 43                   | 9                  |

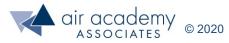

#### Pareto Chart of the CTCs (Weighted Sums)

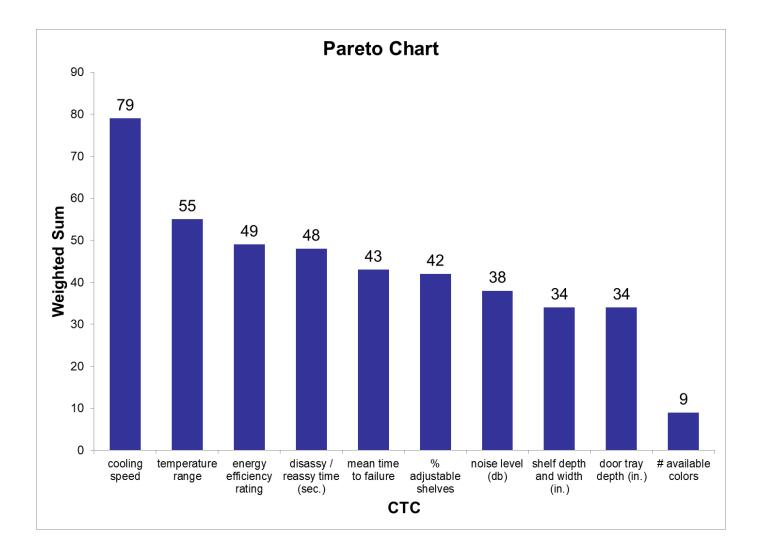

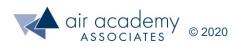

#### **HOQ1 Summary**

- HOQ1 transforms "what" the customer wants/needs into "how" we'll know we've satisfied the customer (the critical to customer measures)
- After using VOC tools and completing HOQ 1, you and your team should have:
  - More complete knowledge of the "voice" of the customer (needs, wants, etc.)
  - At least one CTC (Critical to Customer) metric for measuring the "fuzzy" voice of the customer
  - A prioritized list of the CTC's to assist in the development and design of the product/process, or improvement efforts
- Where are these CTCs used?
  - IPO diagram . . . These are the measurable outcomes

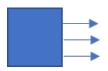

In DFSS, these are items on the performance scorecard

|   |                  |     |     |        |      | us Variable |     |     | Sample S             | Size Known  | ppm Only    |     |
|---|------------------|-----|-----|--------|------|-------------|-----|-----|----------------------|-------------|-------------|-----|
| # | Performance      | DPU | Qty | Target | Mean | StdDev      | LSL | USL | UOM                  | Sample Size | # Defective | ppm |
| 1 | disassembly time |     | 1   |        |      |             |     | 10  | sec                  |             |             |     |
| 2 | noise level      |     | 1   |        |      |             |     | 50  | db                   |             |             |     |
| 3 | cooling speed    |     | 1   |        |      |             |     | 6   | hours from room temp |             |             |     |
| 4 |                  |     |     |        |      |             |     |     |                      |             |             |     |
| 5 | etc.             |     |     |        |      |             |     |     |                      |             |             |     |
| 6 | eic.             |     |     |        |      |             |     |     |                      |             |             |     |
| 7 |                  |     |     |        |      |             |     |     |                      |             |             |     |

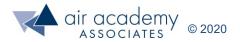

#### **Templates for Building HOQ1**

The sheet named <u>Template</u> in the MS Excel data file HOQ1 Template.xlsx has a simple Microsoft Excel-based template
 Data file: HOQ1 Template.xlsx

Data file: HOQ1 Template.xisx Sheet labeled "Refrigerator HOQ-1" has the completed example

- If you have Quantum XL software, you can construct a House of Quality one of two ways
  - Method 1: Start with a blank template

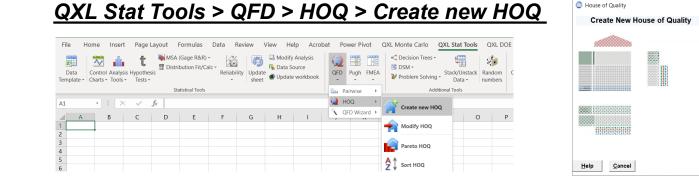

specify the number of rows and columns for HOQ1

Number of Rows 10

Number of Columns

Include Roof Area

Include Competitive Area (right)

Include Technical Area (bottom

10

-

<u>O</u>k

- Method 2: From a completed pairwise comparison matrix

QXL Stat Tools > QFD > Pairwise > Create 1<sup>st</sup> HOQ from Pairwise

| File Home Insert                    | Page Layout Form | ulas Data Review                      | View Help Acroba | t Power Pivot Q> | XL Monte Carlo QXL Stat Tools QXL                                                                                      | DOE 🔎 Search |
|-------------------------------------|------------------|---------------------------------------|------------------|------------------|----------------------------------------------------------------------------------------------------|--------------|
| Data<br>Template - Control Analysis |                  | · · · · · · · · · · · · · · · · · · · | ate              | QFD Pugh FMEA    | <ul> <li>✓ Decision Trees *</li> <li>☑ DSM *</li> <li>✓ Problem Solving *</li> <li>Stack/Unstack<br/>Data *</li> </ul> |              |
|                                     | Statistica       | I Tools                               |                  | 🖿 Pairwise 🔸     | Create New Pairwise                                                                                                    | Options      |
| A1 - X                              | $\checkmark f_x$ |                                       |                  |                  |                                                                                                    |              |
| AB                                  | C D              | E F G                                 | H I              | ▲ QFD Wizard →   | Modify Pairwise Matrix                                                                                                 | P Q          |
| 2                                   |                  |                                       |                  |                  | Pareto Pairwise                                                                                                    |              |
| <u> </u>                            |                  |                                       |                  | 4                | Sort PCM                                                                                                    |              |
| 5                                   |                  |                                       |                  |                  | Create 1st HOQ from Pairwise                                                                                           |              |

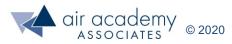

#### Using Quantum XL to Construct a House of Quality (Optional)

 Demonstration of building HOQ1, starting with a pairwise comparison (refrigerator example)
 Data file: Refrigerator HOQ in QXL.xlsx

#### QXL Stat Tools > Pairwise > Create New Pairwise

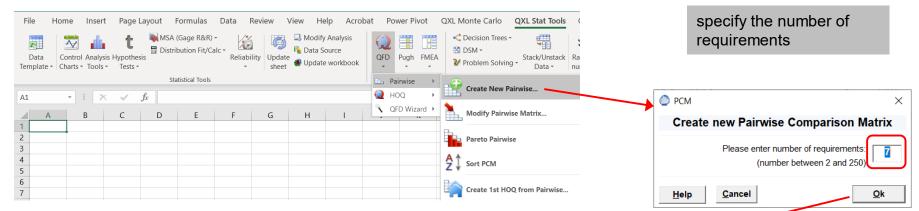

• Complete the pairwise comparison matrix

| Pairwise Comparison Matrix |                            |                  |       |                |                     |                            |                   |                 |       |   |
|----------------------------|----------------------------|------------------|-------|----------------|---------------------|----------------------------|-------------------|-----------------|-------|---|
|                            |                            | Α                | В     | С              | D                   | E                          | F                 | G               |       | - |
|                            |                            | energy efficient | quiet | preserves food | easy to reconfigure | handles large, bulky items | lasts a long time | matches kitchen | Total |   |
| A                          | energy efficient           |                  | -     |                |                     |                            |                   |                 | 1     |   |
| В                          | quiet                      | В                |       | -              |                     |                            |                   |                 | 4     |   |
| С                          | preserves food             |                  | С     |                | _                   |                            |                   |                 | 6     |   |
| D                          | easy to reconfigure        | D                | D     | С              |                     | _                          |                   |                 | 5     |   |
| E                          | handles large, bulky items | E                | В     | С              | D                   |                            | _                 |                 | 2     |   |
| F                          | lasts a long time          | F                | В     | С              | D                   | F                          |                   | _               | 3     |   |
| G                          | matches kitchen            | Α                | В     | С              | D                   | E                          | F                 | ]               | 0     |   |
| Total                      |                            | 1                | 4     | 6              | 5                   | 2                          | 3                 | 0               |       |   |
|                            | Importance Rating          | 2                | 4     | 5              | 4                   | 2                          | 3                 | 1               |       |   |

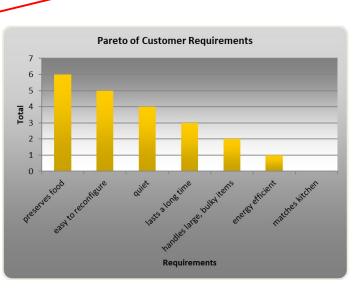

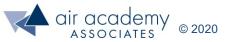

#### Using Quantum XL to Construct a House of Quality (Optional) (cont.)

• With a completed pairwise comparison matrix

#### <u>QXL Stat Tools > Pairwise > Create 1<sup>st</sup> HOQ from Pairwise</u>

| House of Quality | ×                                                                                                    |                                                                                                 |
|------------------|----------------------------------------------------------------------------------------------------|-------------------------------------------------------------------------------------------------|
| Create New House | e of Quality                                                                                                    |                                                                                                 |
|                  | Number of Rows         7           Number of Columns         10           Include Roof Area <ul> <li>Include Roof Area</li> <li> </li></ul> | Specify number of rows<br>(requirements) and<br>columns for the CTCs<br>(can be modified later) |
|                  | Include Competitive Area (right)                                                                                                    |                                                                                                 |
|                  | Prior Worksheet (Rows Source Data)                                                                                                    | ן                                                                                               |
|                  | (PCM) - PCM 1                                                                                                    |                                                                                                 |
|                  |                                                                                                    | Source data                                                                                     |
| Help Cancel      | Qk                                                                                                    |                                                                                                 |

Complete the House of Quality and create a pareto of results using <u>QXL Stat Tools</u>
 > QFD > HOQ > Pareto HOQ

| Importance Rating:<br>1 = Low Importance<br>3 = Moderate Importance<br>5 = High Importance | Importance Rating       | energy efficiency rating | noise level (dB) | temperature range | cooling speed | % adjustable shelves | disassy / reassy time (sec.) | shelf depth and width (in.) | door tray depth (in.) | mean time to failure | # available colors |
|--------------------------------------------------------------------------------------------|-------------------------|--------------------------|------------------|-------------------|---------------|----------------------|------------------------------|-----------------------------|-----------------------|----------------------|--------------------|
| energy efficient                                                                           | 2                       | 9                        | 1                | 3                 | 9             |                      |                              | 1                           | 1                     | 1                    |                    |
| quiet                                                                                      | 4                       | 3                        | 9                | 1                 | 3             |                      |                              |                             |                       |                      |                    |
| preserves food                                                                             | 5                       | 3                        |                  | 9                 | 9             |                      |                              | 1                           | 1                     | 1                    |                    |
| easy to reconfigure                                                                        | 4                       |                          |                  |                   |               | 3                    | 9                            |                             |                       |                      |                    |
| handles large, bulky items                                                                 | 2                       |                          |                  |                   |               | 9                    | 1                            | 9                           | 9                     |                      |                    |
| lasts a long time                                                                          | 3                       | 1                        |                  |                   | 1             |                      |                              |                             |                       | 9                    |                    |
| matches kitchen                                                                            | 1                       |                          |                  |                   |               |                      |                              |                             |                       |                      | 9                  |
| Raw                                                                                        | Raw score<br>Relative % |                          | 38               | 55                | 78            | 30                   | 38                           | 25                          | 25                    | 34                   | 9                  |
| Relat                                                                                      |                         |                          | 10%              | 14%               | 21%           | 8%                   | 10%                          | 7%                          | 7%                    | 9%                   | 2%                 |
| Importance                                                                                 | Importance Rank         |                          |                  | 4                 | 5             | 2                    | 3                            | 2                           | 2                     | 2                    | 1                  |

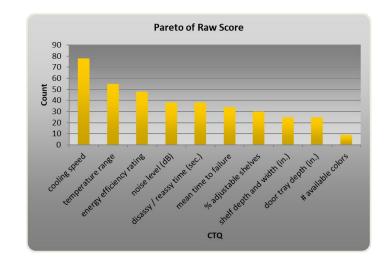

DSM ·

V Problem Solving

Create New Pairwise...

Modify Pairwise Matrix.

Create 1st HOQ from Pairwise.

Pareto Pairwise

Sort PCM

Stack/Uns

QFD

🔵 нос

Pairwise

QFD Wizard

Pugh FMEA

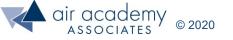

Note: when creating the House of Quality from a pairwise comparison, Quantum XL uses the calculated importance ratings from the pairwise; these can be modified as desired by the user)

# **QFD** Analysis (Things to Watch For)

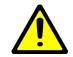

• Blank / weak rows

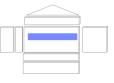

• Blank / weak columns

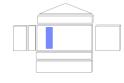

• High Priority CTCs

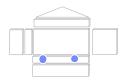

- If additional "rooms" are completed:
  - "Eye Openers" / Opportunities
    - Where are our competitors doing better?
    - Where are we all doing poorly?

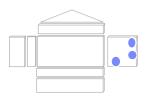

- Conflicts
  - Technical assessment in conflict with customer competitive assessment
  - Key design tradeoffs and opportunity for innovation / resolution ("roof")

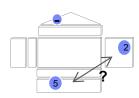

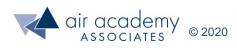

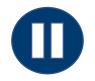

#### Key Takeaways

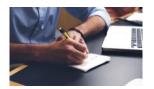

• As a review, you may want to pause the video at this point and summarize the key learnings from this session, at least from a high-level view. When you are finished, resume the video.

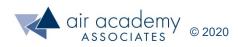

## Key Takeaways

- The purpose of the Voice of the Customer tools is to:
  - Identify exactly what the customer needs/wants in the product/process
  - Prioritize the needs/wants of the customer
  - Identify how the needs/wants of the customer will be measured
  - Move from "I think" to "I know"
- Tools that can be used to prioritize the voice of the customer are:
  - Pairwise Comparison Matrix
  - Nominal Group Technique
  - Multi Voting Technique
- House of Quality 1 is a tool to:
  - Organize, document and prioritize customer requirements
  - Translate the customer requirements into measurable characteristics (and specifications)
  - Generate a prioritized list of CTC's (for IPO diagrams and in DFSS for the performance scorecard and rows in HOQ2)
- Kano's Model helps us to identify the needs, wants, and delighters.
  - Customers are usually good at identifying the wants
  - Customers commonly don't explicitly state the needs (don't overlook these!)
  - Finding the delighters can be difficult, but very valuable in terms of customer loyalty, market share, etc. (we need to constantly be innovating!)
  - Indifferent or reverse quality can also be concerns when dealing with customer wants

### **Supplemental Material**

- Suggested Reading:
  - Basic Statistics Tools for Continuous Improvement by Kiemele, Schmidt and Berdine, 4<sup>th</sup> edition (pp. 11-1 through 11-37)
  - Design for Six Sigma The Tool Guide for Practitioners by Reagan and Kiemele, 1<sup>st</sup> edition (pp. 169 172, pp. 195 203, pp. 243 250, pp. 311 313)
  - Lean Six Sigma: A Tools Guide by Adams, Kiemele, Pollock and Quan (pp. 23 27, 231 253)
  - Air Academy's app: Six Sigma Quick Tools

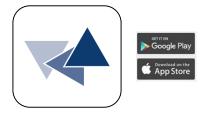

- Recommended software from sixsigmaproductsgroup.com:
  - SPC XL<sup>™</sup> DOE PRO XL<sup>™</sup> Quantum XL<sup>™</sup> Pro-Test<sup>™</sup>
- SPC XL<sup>™</sup> software training tutorials:
  - <u>https://airacad.com/our-insights/training-videos/spc-xl/</u>
- The data files for this session can be downloaded from the site where you are accessing this course

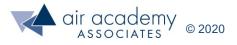

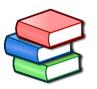

#### **Additional Practice / Review Questions**

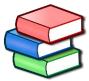

- 1) Choose a project/process from your workplace. Generate HOQ 1 for this product/process. As much as possible, try to use an actual customer and their requirements. If necessary, use a customer surrogate. Make sure to use the six steps from slide 8 of these materials.
  - Which of the customer requirements are needs?
  - Which of the customer requirements are wants?
  - What are some potential delighters for your customer?
- 2) Identify some of the ways you could use VOC in your organization.
- 3) What is the purpose of segmenting customers?
- 4) What are some methods for gathering the voice of the customer? Which is best?
- 5) If there are <u>rows</u> and/or <u>columns</u> in the HOQ 1 that are empty, what does that tell you about your process/product? What action(s) should you take?

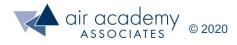

# We can help... Connect With Us

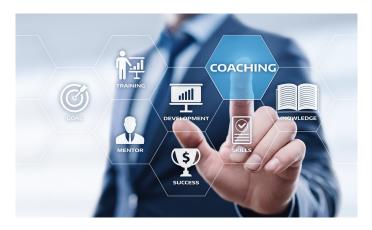

#### **Remote Project Coaching**

There are times when help outside your organization is needed. When that time comes, benefit from a partner that is experienced, tested, and trusted.

Expert coaching is one of the Top Five Best Practices for generating step change in project execution, as well as enhanced return on investment. We can work remotely with your organization to provide coaching support.

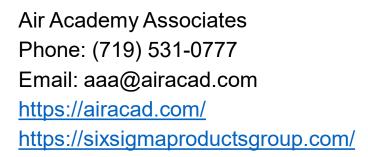

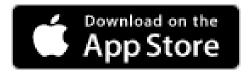

There's an app for that! Six Sigma Quick Tools

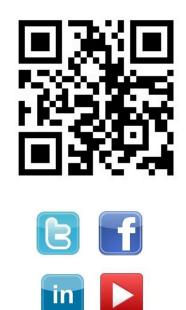

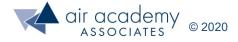